### МИНИСТЕРСТВО КУЛЬТУРЫ РОССИЙСКОЙ ФЕДЕРАЦИИ «Сибирский государственный институт искусств имени Дмитрия Хворостовского»

*Приложение 2 к рабочей программе*

Методические рекомендации по освоению дисциплины

### **БУМАГОПЛАСТИКА**

для обучающихся по программам направления подготовки

## **54.03.01 ДИЗАЙН**

профиль «Дизайн среды»

Разработчики: Старший преподаватель, кафедра «Дизайн» Ахмин А.Ю. Доцент кафедры, кафедра «Дизайн» Иванен И.В.

Методические указания по освоению дисциплины «Информационные технологии в проектировании» разработаны в соответствии с ФГОС ВО по направлению подготовки 54.03.01 Дизайн.

Цель методических рекомендаций - обеспечить студенту оптимальную организацию процесса изучения дисциплины, а также выполнения различных форм самостоятельной работы.

В современных условиях одним из важнейших требований к специалисту высокого уровня является умение самостоятельно пополнять свои знания, ориентироваться в потоке научной и культурной информации. Приступая к изучению дисциплины «Информационные технологии в проектировании», студенты должны ознакомиться с рабочей программой дисциплины, настоящими методическими указаниями, фондом оценочных средств. А также с учебной, научной и методической литературой, имеющейся в библиотеке ФГБОУ ВО КГИИ, получить доступ в электронные библиотечные системы, получить в библиотеке рекомендованные учебники и учебно-методические пособия.

Для обеспечения систематической и регулярной работы по изучению дисциплины и успешного прохождения промежуточных и итоговых контрольных испытаний студенту рекомендуется придерживаться следующего порядка обучения:

1. Систематические занятия с педагогом и самостоятельный труд при регулярной проверке качества выполнения домашних заданий.

2. Согласовывать с преподавателем виды работы по изучению дисциплины.

3. По завершении отдельных заданий показывать выполненные работы преподавателю.

# **2. Характер различных видов учебной работы и рекомендуемая последовательность действий обучающегося («сценарий изучения дисциплины»)**

Для успешного освоения курса «Информационные технологии в проектировании» обучающийся должен ознакомиться с рабочей программой дисциплины, настоящими методическими указаниями, фондом оценочных средств, а также с учебной, научной и методической литературой, имеющейся в библиотеке вуза. В библиотеке вуза студент может получить доступ в электронные библиотечные системы, найти рекомендованные учебники и учебно-методические пособия.

Задания должны выполняться с соблюдением методической последовательности.

В приведенной таблице перечислены темы для практических занятий студентов по каждому из разделов:

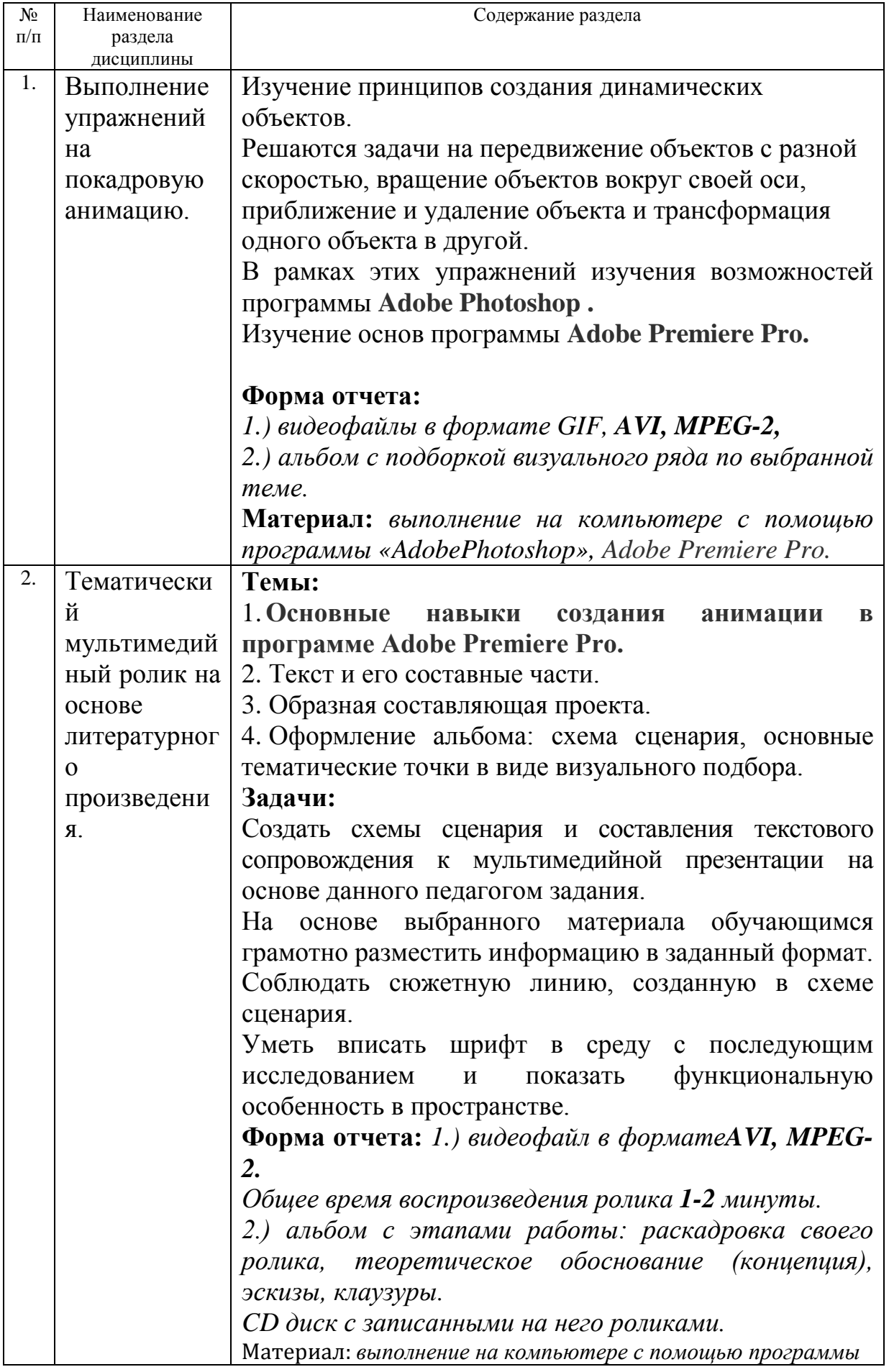

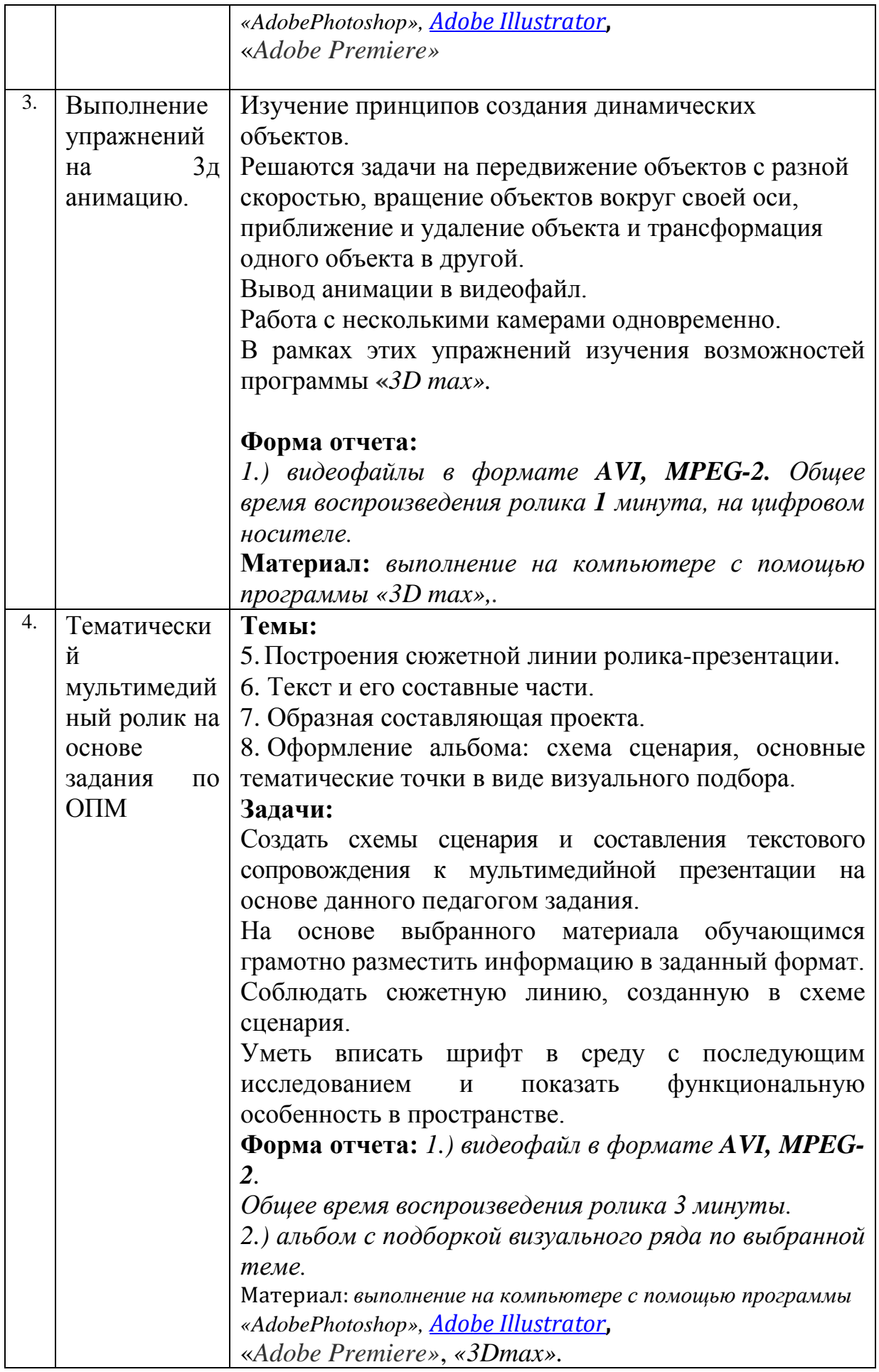

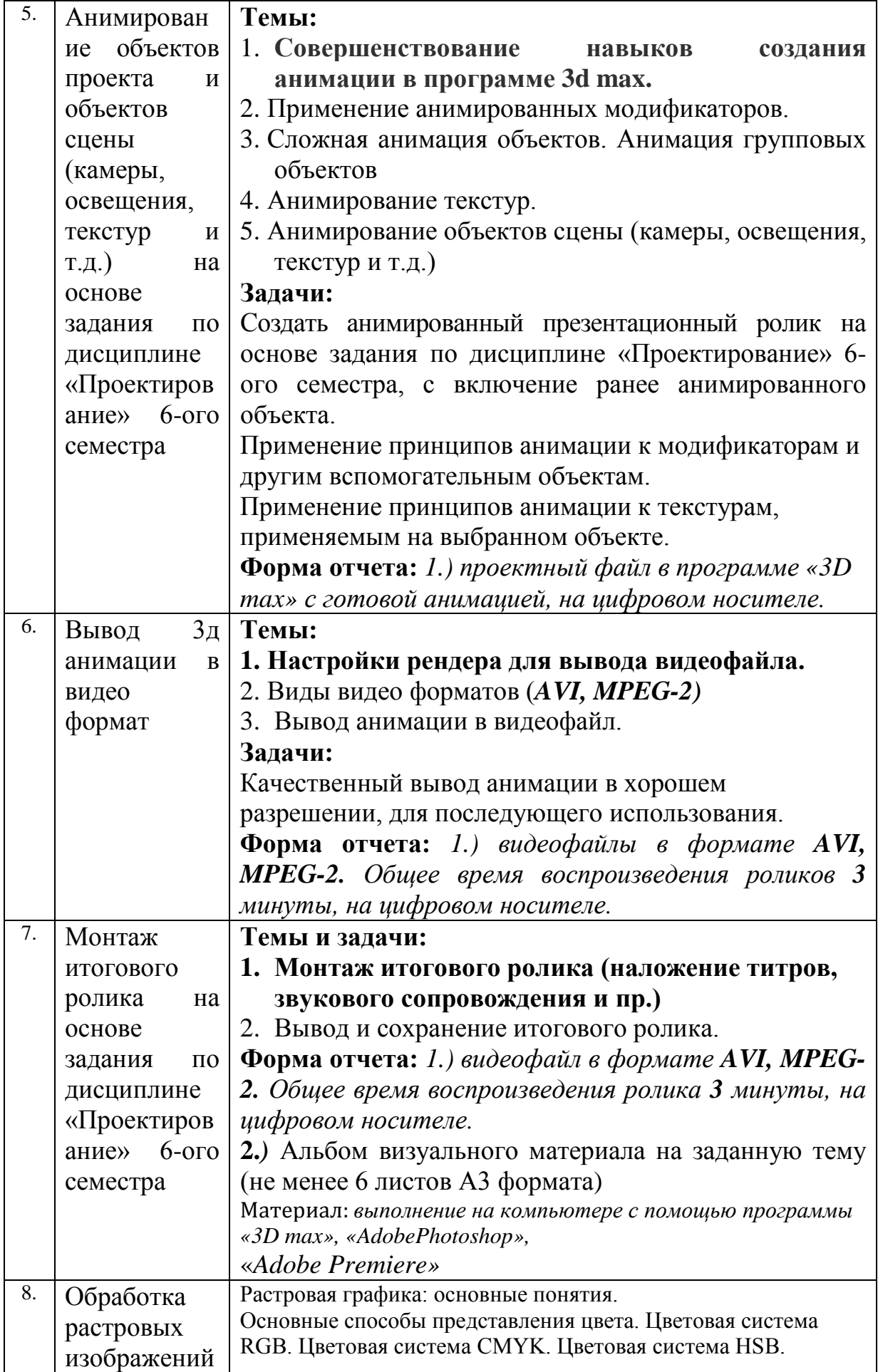

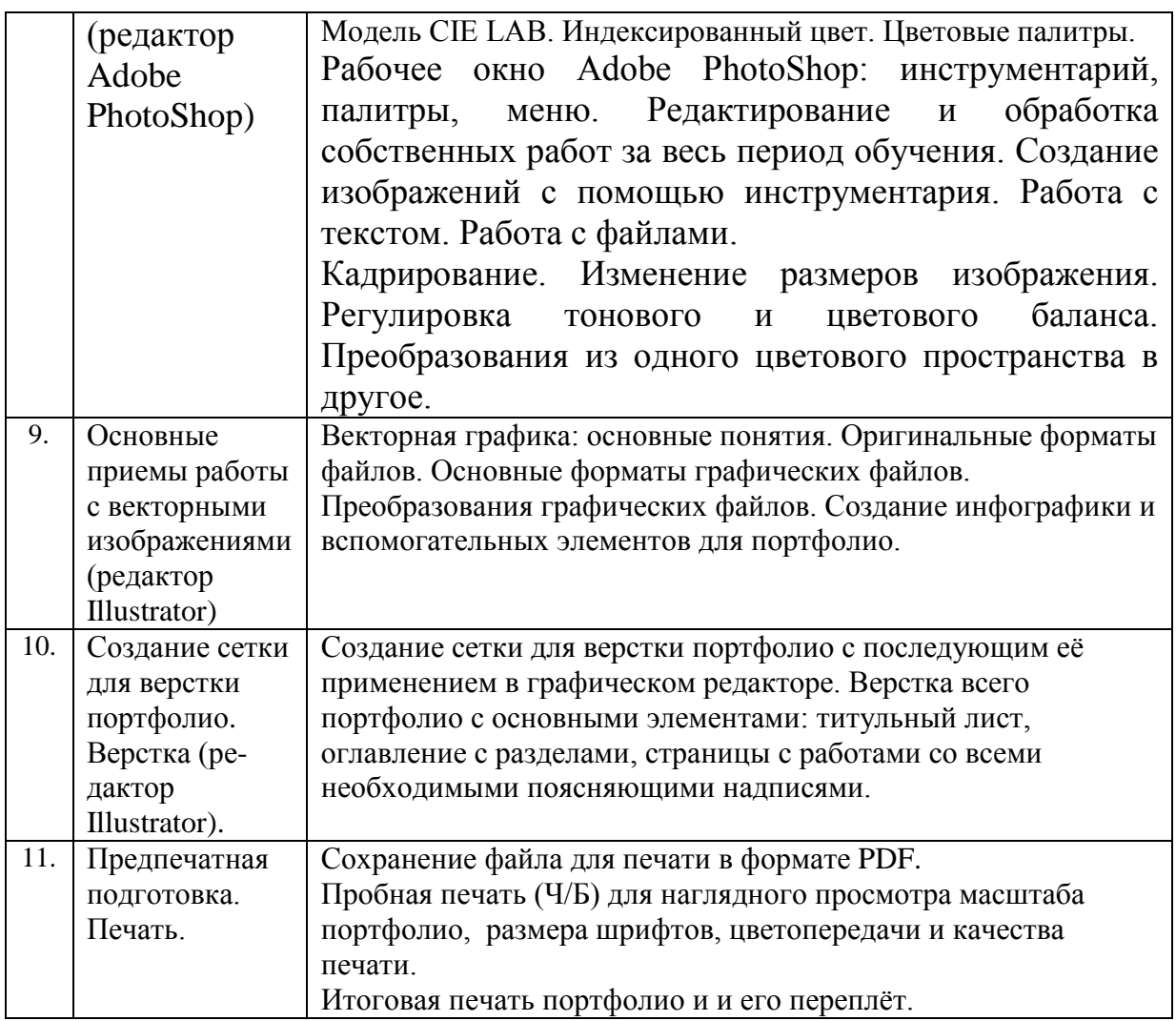

### **3. Формы самостоятельной работы**

При изучении курса «Информационные технологии в проектировании» следует выполнять следующие виды самостоятельной работы:

- Тематический мультимедийный ролик на основе литературного произведения.

- Выполнение упражнений на 3д анимацию.

- Тематический мультимедийный ролик на основе задания по ОПМ

- Анимирование объектов проекта и объектов сцены (камеры, освещения, текстур и т.д.) на основе задания по дисциплине «Проектирование» 6-ого семестра

- Вывод 3д анимации в видео формат.

- Монтаж итогового ролика на основе задания по дисциплине «Проектирование» 6-ого семестра

- Создание портфолио.

Самостоятельная работа студента включает в себя также:

• Развитие навыков, способствующих расширению кругозора и памяти.

- Просмотр иллюстративного материала являющегося непосредственной подготовкой к самостоятельной творческой деятельности.
- Знакомство с работами других авторов, выполненных в тех же графических редакторах (Adobe Photoshop, 3д программа и д.р.) для воспитания художественного вкуса.
- Применение полученных навыков в процессе обучения в целом, и в творческих работах.

Задачи курса выстраиваются таким образом, чтобы на уроках, помимо учебных задач, можно экспериментировать, находить решение сложных задач, использовать ресурсы все доступные ресурсы, увеличивая свой творческий потенциал. Благодаря этому у студентов формируется мировоззрение, расширяется кругозор, что в конечном итоге позволяет ему уверенно окончить учёбу и чувствовать себя состоявшимся профессионалом.

В задачи курса входят выполнение таких заданий как:

### **СОЗДАНИЕ РОЛИКОВ**

1)Выполнение упражнений на покадровую анимацию.

2) Тематический мультимедийный ролик на основе литературного произведения.

3) Выполнение упражнений на 3д анимацию.

4) Тематический мультимедийный ролик на основе задания по ОПМ

#### **ИНТЕРНЕТ**

1) Использование возможностей бесплатных сервисов Google в творческой практике.

2)Использование интернета для продвежения своего контента.

Задача педагога – помочь студенту воспитать у студента аналитический подход к выполнению разного рода задач с использованием графических редакторов. А также тягу к самостоятельному изучению подобных программ и совершенствованию уже полученных знаний.

Задания, выполняемые в процессе изучения курса, помогают наглядно показать, как полученные знания могут пригодиться студенту в будущем.

Самостоятельная работа помогает студенту расширить свой кругозор и учит самостоятельно искать нестандартные решения, консультируясь с педагогом.

Учебный материал располагается в порядке постепенно возрастающей трудности и соответственного усложнения технических и исполнительских задач. Одной из главных учебных задач является закрепление раннее приобретенных навыков, их совершенствование и накопление новых.

Успеваемость студента и рост его профессионального мастерства, а также общее развитие выявляются во время проверки самостоятельной работы, на зачете и на просмотрах (кафедральном и факультетском).

#### **4. Советы по подготовке к текущему, промежуточному и итоговому контролю по дисциплине**

Изучение каждой дисциплины заканчивается определенными методами контроля, к которым относятся: текущая аттестация и экзамен.

Требования к организации подготовки к экзамену те же, что и при занятиях в течение семестра, но соблюдаться они должны более строго. При подготовке к зачету у студента должен быть планомерно накопленный «багаж» художественных и практических навыков, данный по указанию преподавателя в течение семестра.

Первоначально следует просмотреть весь материал по сдаваемой дисциплине, отметить для себя трудные моменты. Обязательно в них разобраться.

Систематическая подготовка к занятиям в течение семестра позволит использовать время экзаменационной сессии для систематизации знаний.

Если в процессе самостоятельной работы над изучением учебного материала у студента возникают вопросы, разрешить которые самостоятельно не удается, необходимо обратиться к преподавателю для получения у него разъяснений или указаний. В своих вопросах студент должен четко выразить, в чем он испытывает затруднения, характер этого затруднения.

Структура изучения дисциплины «Информационные технологии в проектировании» предусматривает следующие формы контроля:

– **текущий контроль** – осуществляется в ходе практических занятий в форме демонстрации выполнения самостоятельных заданий. Преподаватель, ведущий практические занятия, в ходе текущего контроля оценивает уровень освоения дисциплины каждым обучающимся и выставляет определенное количество баллов. Сумма всех баллов, полученных студентом в течение изучения дисциплины, формирует позицию студента в рейтинге всех обучающихся по дисциплине;

– **промежуточный контроль** состоит из промежуточного кафедрального просмотра в середине семестра (дата проведения утверждается на Заседании совета художественного факультета). Результаты промежуточного контроля также суммируются с результатами текущего контроля при формировании позиции обучающегося в рейтинге по дисциплине;

– **итоговый контроль** проходит в виде зачета с оценкой с 1 по 5 семестр и экзамена в конце 6, 7 и 8 семестров обучения, на итоговом кафедральном и ректорском просмотре.